### **WorkWithoutLimits**

Putting abilities to work in Massachusetts.

# **YOU'RE INVITED**

## **Disability Inclusion: Building a Strong Workforce**

#### **WHEN**

Wednesday, December 9, 2015 9:00am- 5:00pm

#### **WHERE**

College of the Holy Cross 1 College Street Worcester, MA 01610

#### **WHO**

- Business Service Representatives
- Career Advisors
- Career Counselors
- Disability Resource Coordinators
- Disabled Veteran Outreach **Programs**
- One Stop Career Center Staff
- WIB Staff & Directors

#### COST

This training is provided at no cost due to the support from the US Dept. of Labor Employment & Training Administration through the MA Disability Employment Initiative **Grants** 

#### **A Training for Public Workforce Development Professionals**

By attending this one-day training, you will:

- consider WIOA and what it means for customers with disabilities;
- explore the full meaning of accessibility (it's more than just ramps);
- learn communication and etiquette tips from people who live it;
- examine stereotypes and the impact attititudes have on customers;
- review best practices to prepare customers around disclosure and accommodation issues;
- come to a full understanding of why businesses strive to hire people with disabilities;
- develop current business outreach strategies and messages to overcome employer objections;
- discover new ways business service reps and career advisors can work together on behalf of customers with disabilities.

#### To Register, click [here](https://umassmed.ungerboeck.com/prod/emc00/register.aspx?OrgCode=65&EvtID=5022&AppCode=REG&CC=115110261607 ).

For questions, contact [michelle.nowers@umassmed.edu.](mailto:michelle.nowers%40umassmed.edu?subject=)

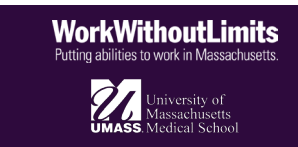

**Work Without Limits is a statewide network of engaged employers and innovative, collaborative partners that aims to increase employment among individuals with disabilities. Our goal is to position Massachusetts as the first state in the nation where the employment rate of people with disabilities is equal to that of people without disabilities. Work Without Limits is a program of The University of Massachusetts Medical School.**